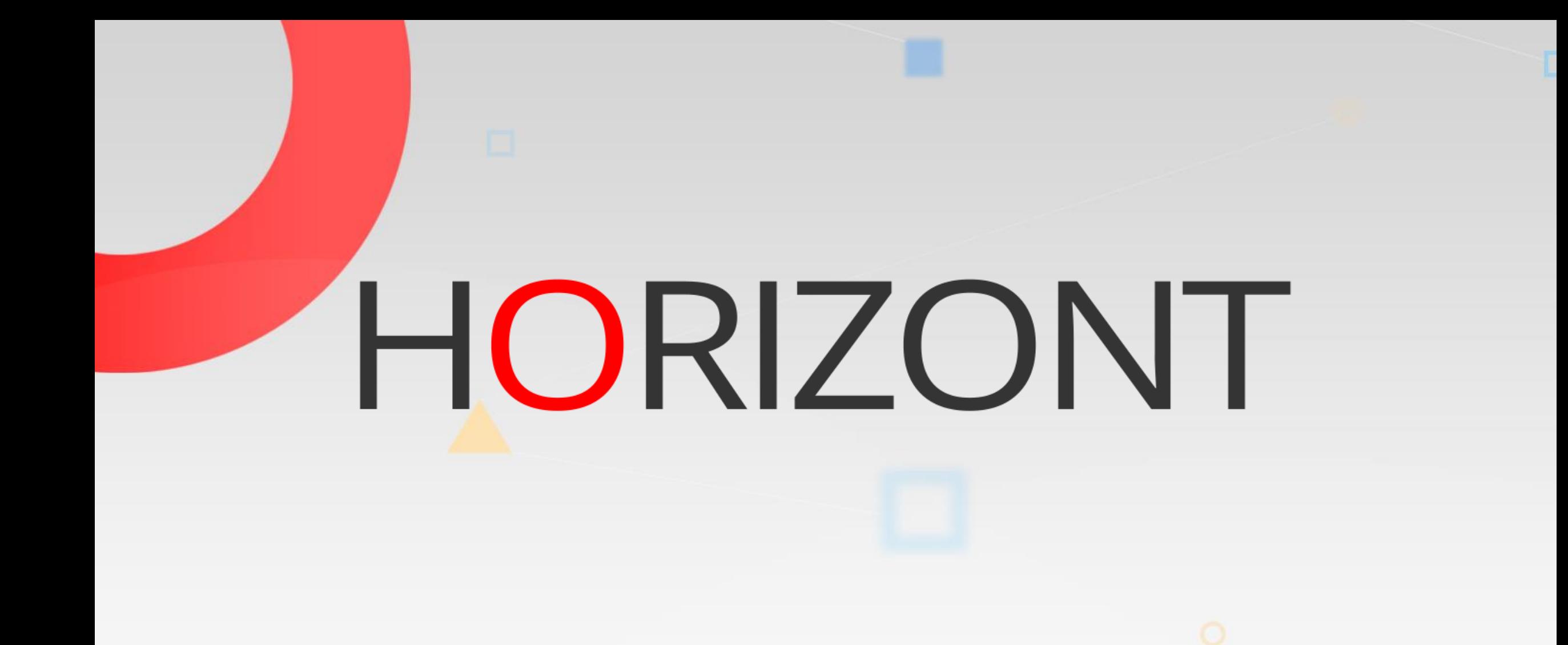

# IWS/BatchAD - Product Presentation

Mass Updates for IWS z/OS

#### **What is IWS/BatchAD?**

IWS/BatchAD is an add on to IWS, it enables you to:

- Perform mass updates
- Modify all IWS z/OS definitions in batch
- To move IWS applications from one IWS into another by modifying keys

• ...

### **With IWS/BatchAD**

Insert, delete, modify or list

- Applications
- Calendars
- Periods
- Workstations
- ETT
- OI
- Special Resource Definitions
- Variable tables

execute IWS dialog functions in batch mode!

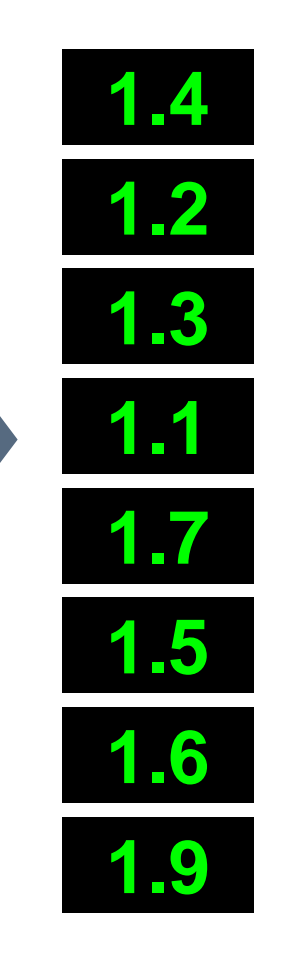

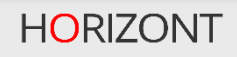

# **Without IWS/BatchAD**

IWS's integrated mass update function does not compare with IWS/BatchAD:

- The IWS mass update is complicated and incomplete
- Your own PIF program will need
	- maintenance for new IWS versions
	- manpower to implement requirements
	- documentation

# **Technique of IWS/BatchAD**

IWS/BatchAD is a "normal" program (no STC). It communicates with the IWS controller.

- IWS/BatchAD uses PIF (IWS Program Interface)
	- $-100\%$  secure
	- 100% reliabel
- IWS/BatchAD can be used in
	- Batch programs (JCL)
	- Dialog programs (Clist, REXX)

#### **Selection**

IWS/BatchAD offers a wide range of selection functionality:

- **Generic** 
	- Use wildcards for selection and modification (change all Applications PROD\* to TEST\*)
	- All data fields are supported
- Application lists
	- Use predefined application list for selection

#### **Control Statements**

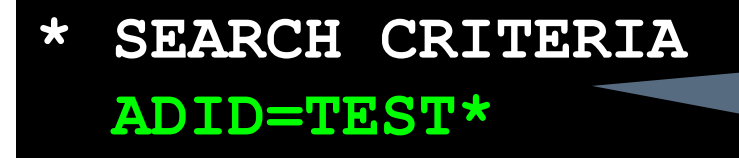

**\* ACTION PARAMETER RECORD=ADCOM ACTION=MODIFY**

**\* UPDATE PARAMETER NEWADID=PROD\***

Select Applications, Operations, Special Resources ...

> Select the desired action

Specify new values for the selected objects

#### **Some examples**

The following three examples show you the capabilities of IWS/BatchAD:

- Change key values like Application Id by keeping references (Successors, OI, ETT)
- Delete Operations by keeping internal and external dependencies
- Copy Applications, Operations, Calendars etc. from from Test to Production

# **Example (1)**

Change Operation No:

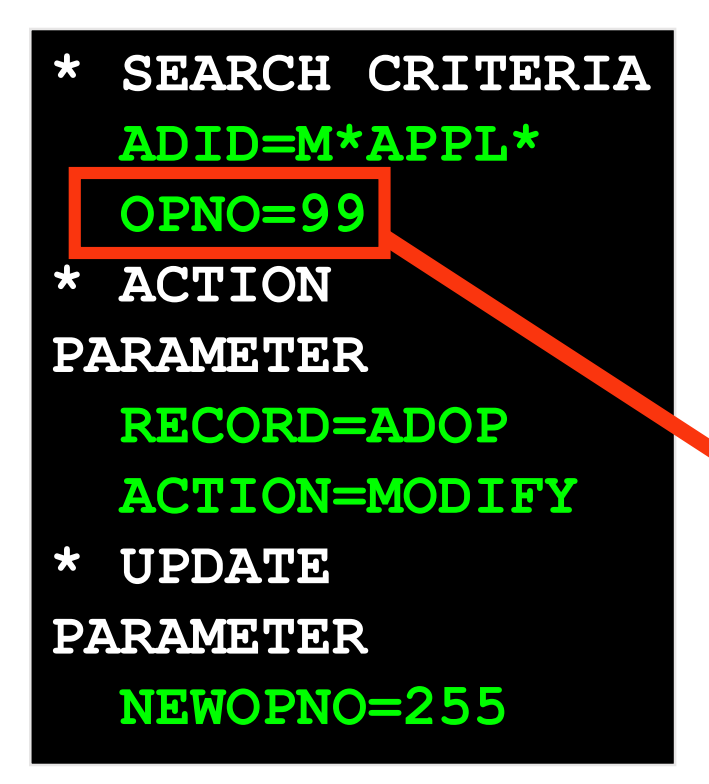

**\* SEARCH CRITERIA PREADID=M\*APPL\* PREOPNO=99 \* ACTION PARAMETER RECORD=ADDEP ACTION=MODIFY \* UPDATE** 

**NEWPREOPNO=255**

Automatically: Change the Operation No. in predecessor definitions of all successors!

**PARAMETER**

# **Example (2)**

Delete Operations:

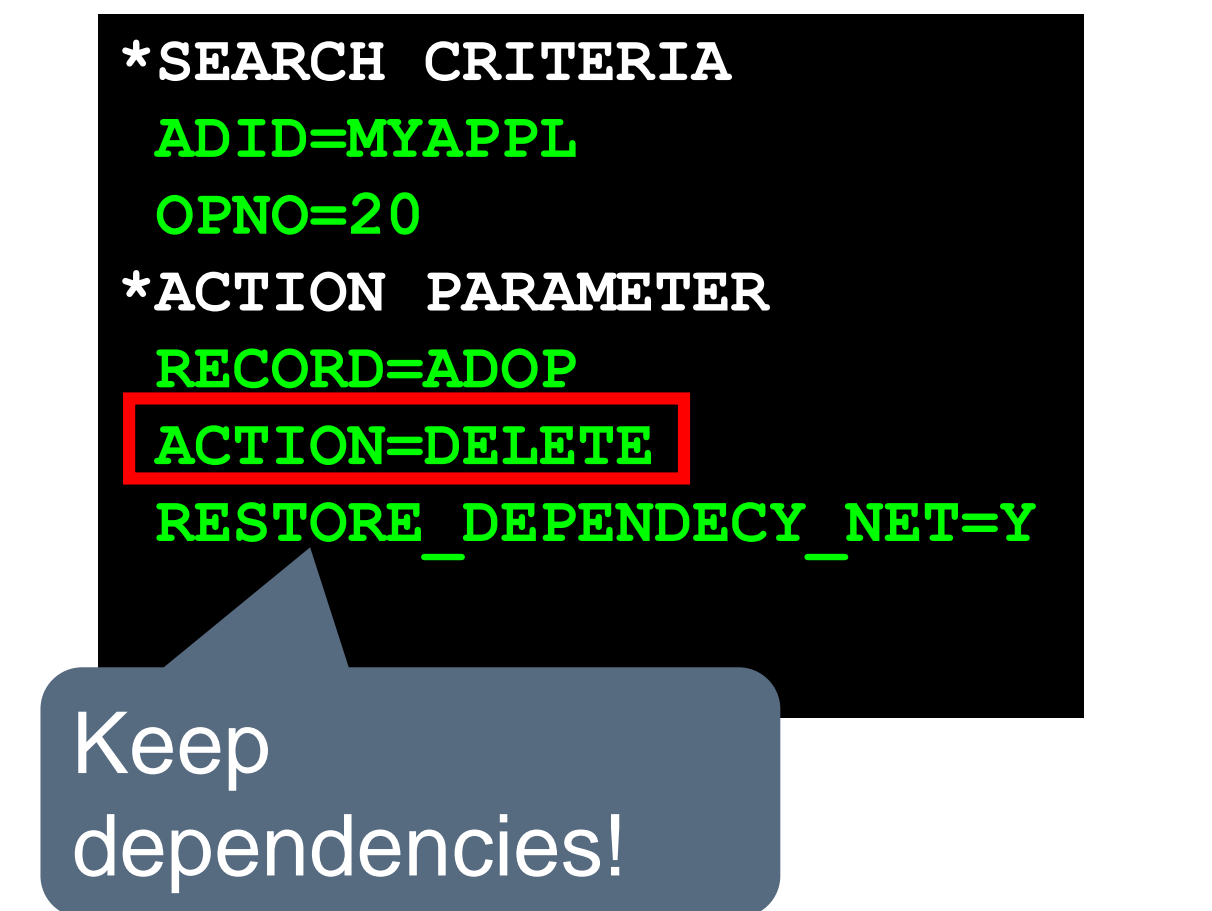

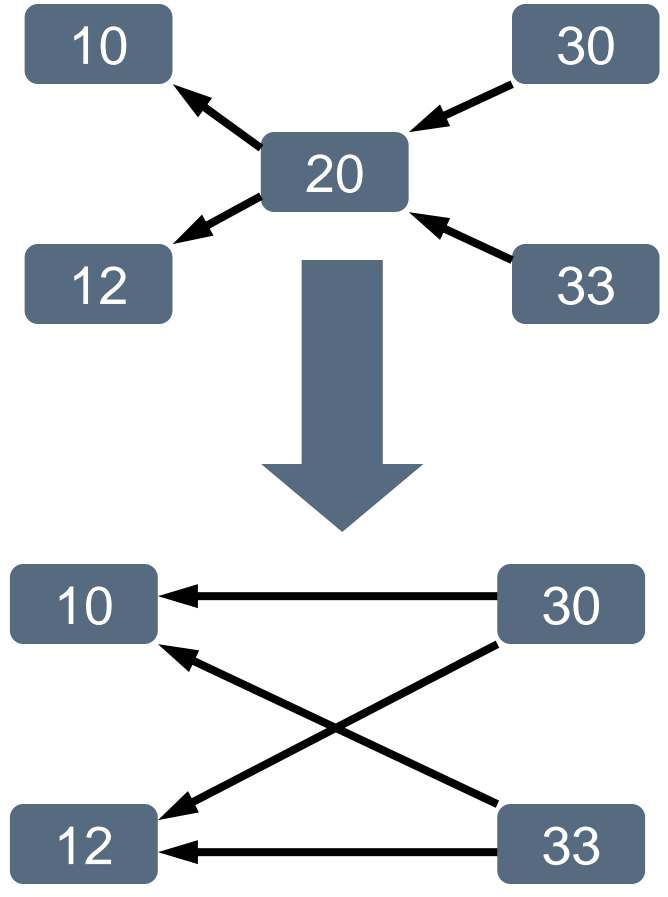

# **Example (3)**

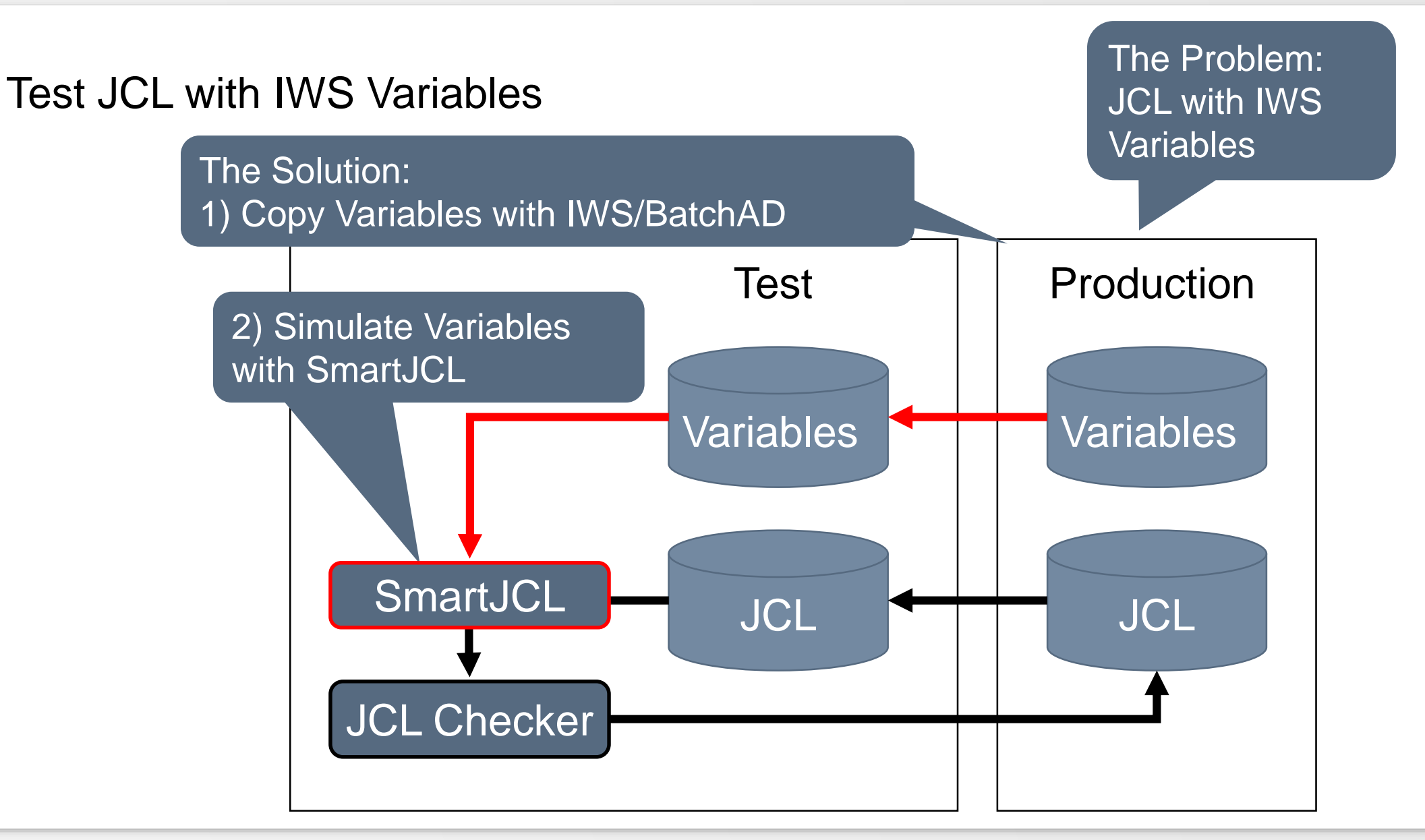

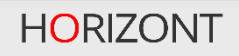

#### **IWS/BatchAD**

IWS/BatchAD has an ISPF dialog.

- Makes it easier to generate IWS/BatchAD control cards
- Samples and templates are available online
- Integrated history function to access control cards that where generated previousely
- GA Q3 2006

# **IWS/BatchAD – ISPF Dialog**

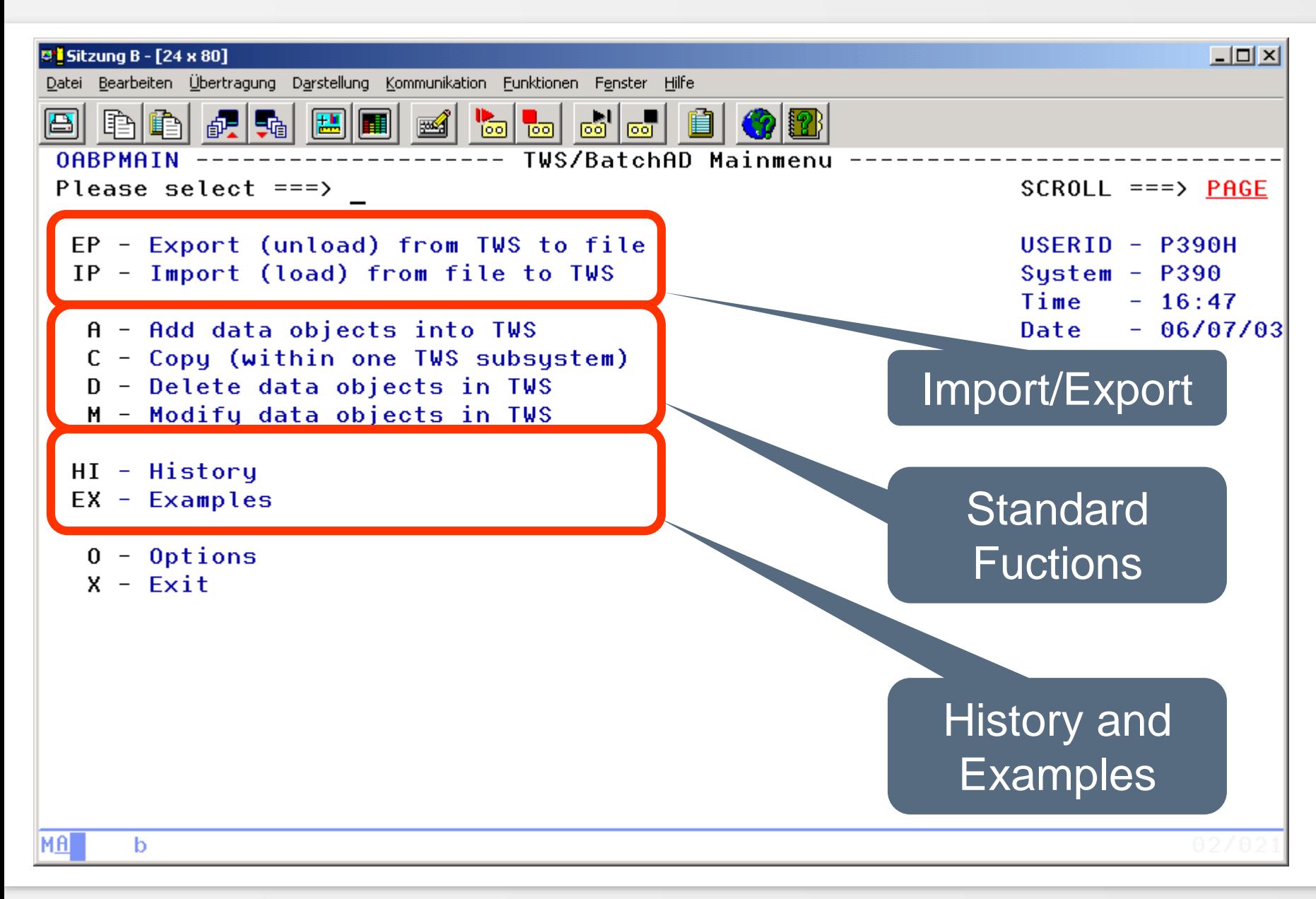

# **IWS/BatchAD – ISPF Dialog**

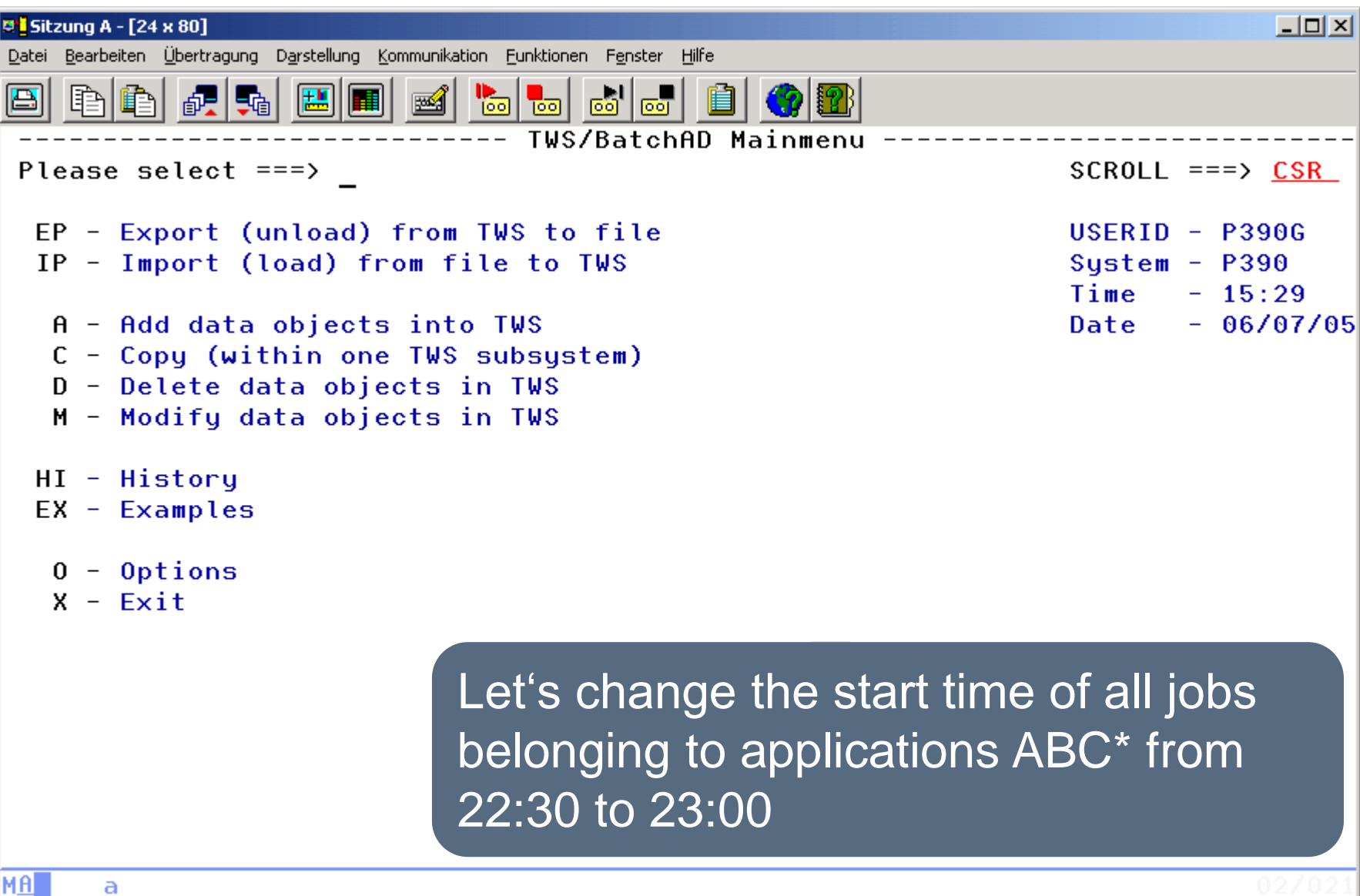

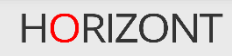

# **IWS/BatchAD - MainMenu**

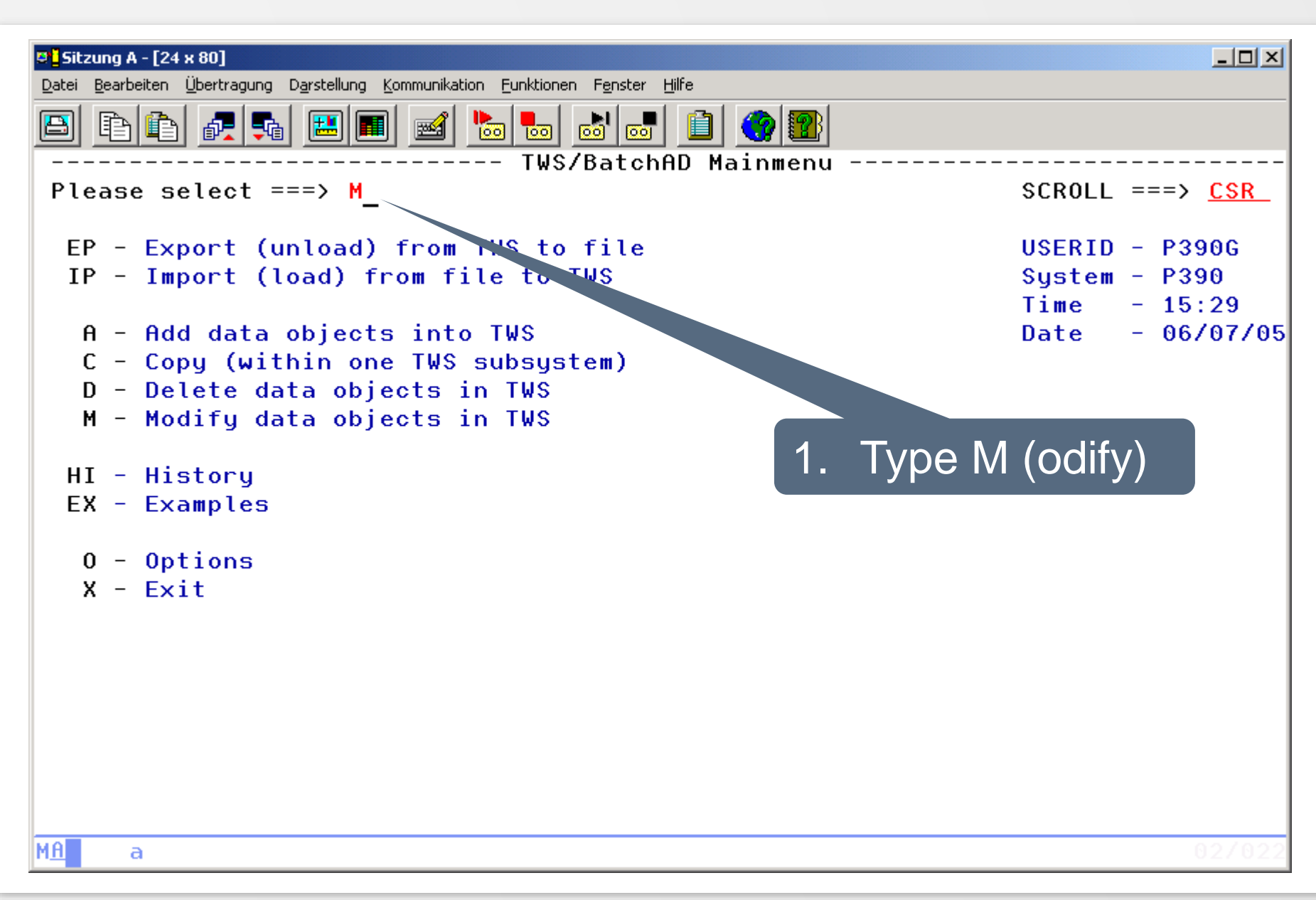

# **IWS/BatchAD - Select Object**

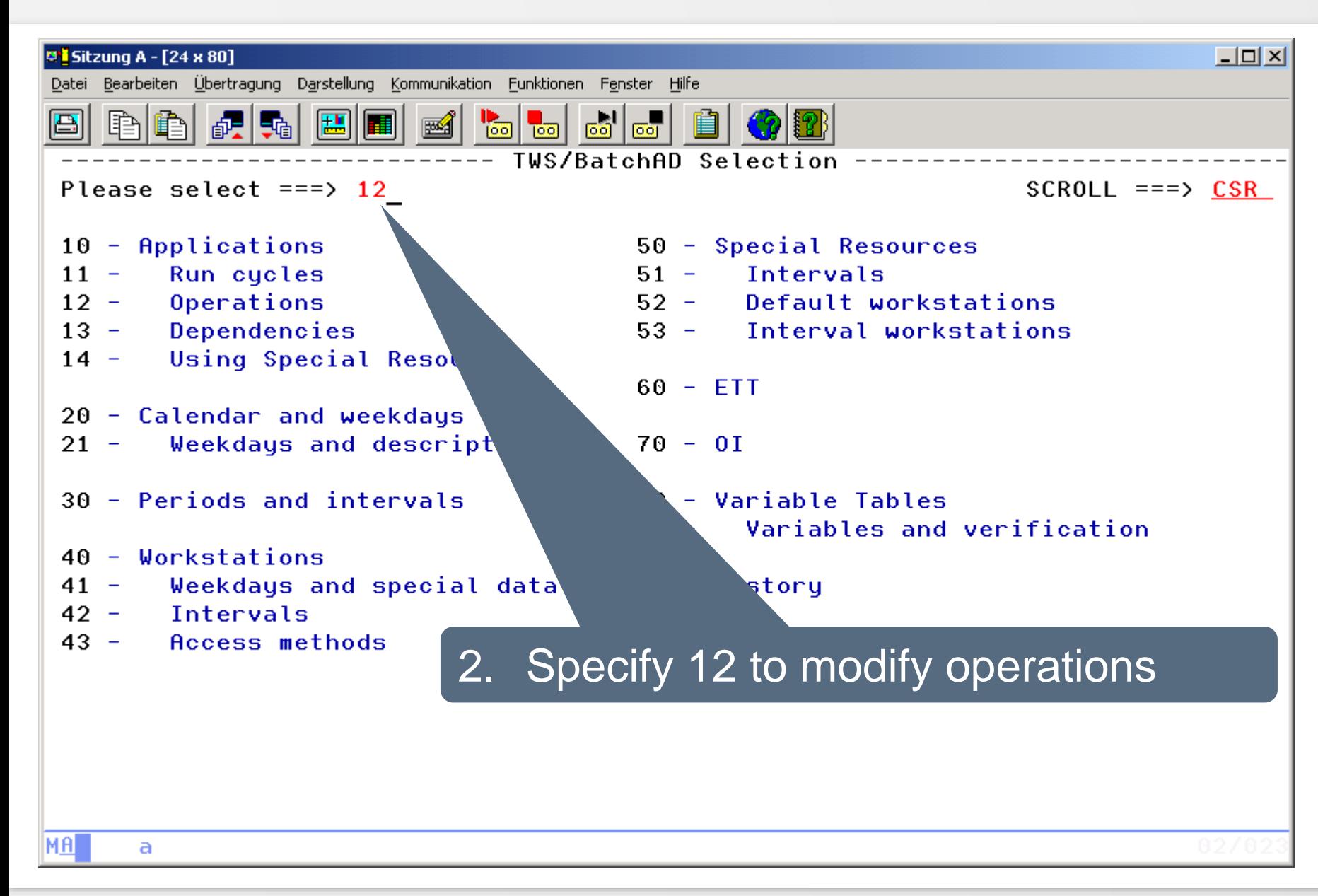

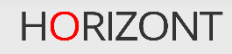

# **IWS/BatchAD - Select ADCOM**

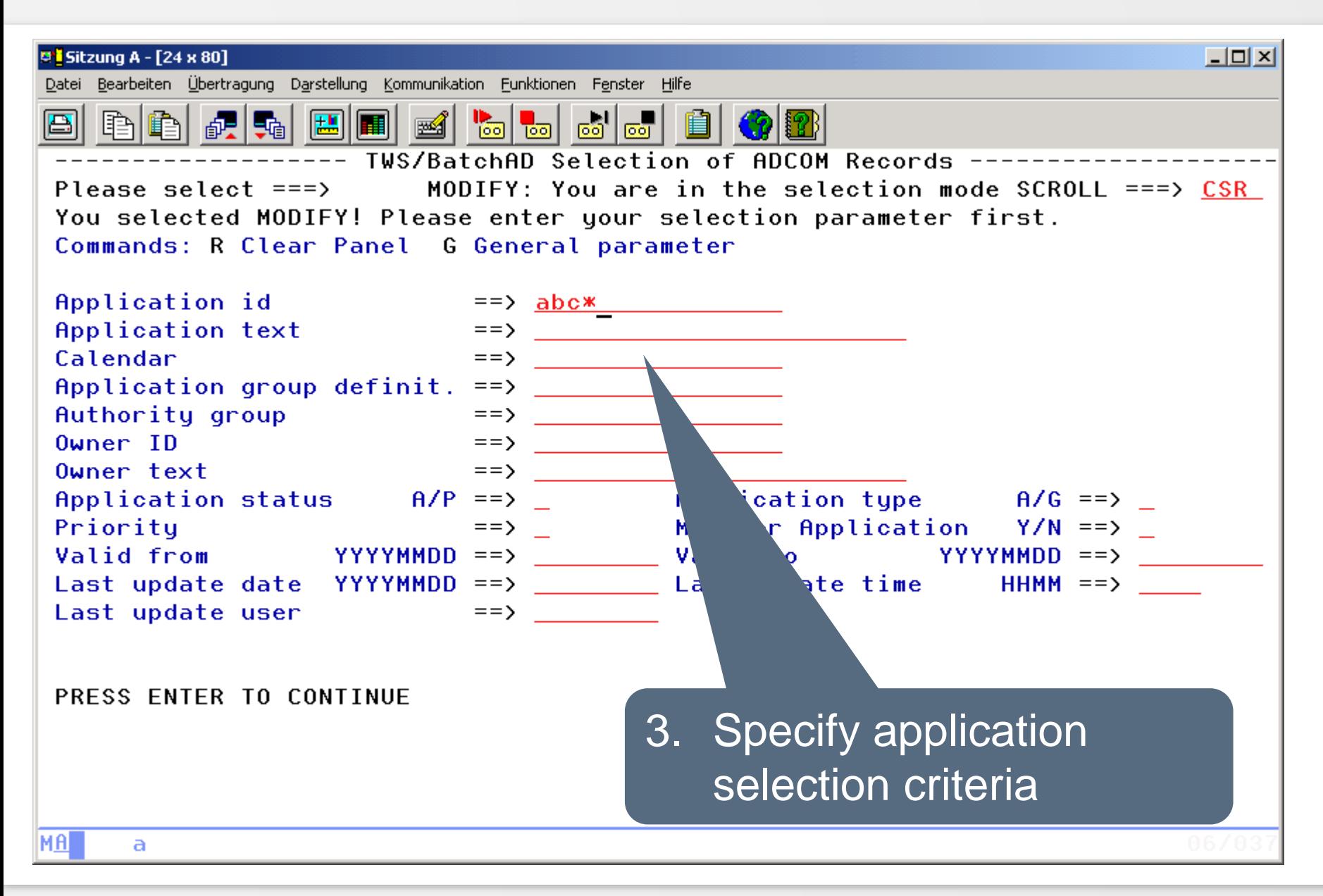

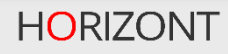

#### **IWS/BatchAD - Select ADOP**

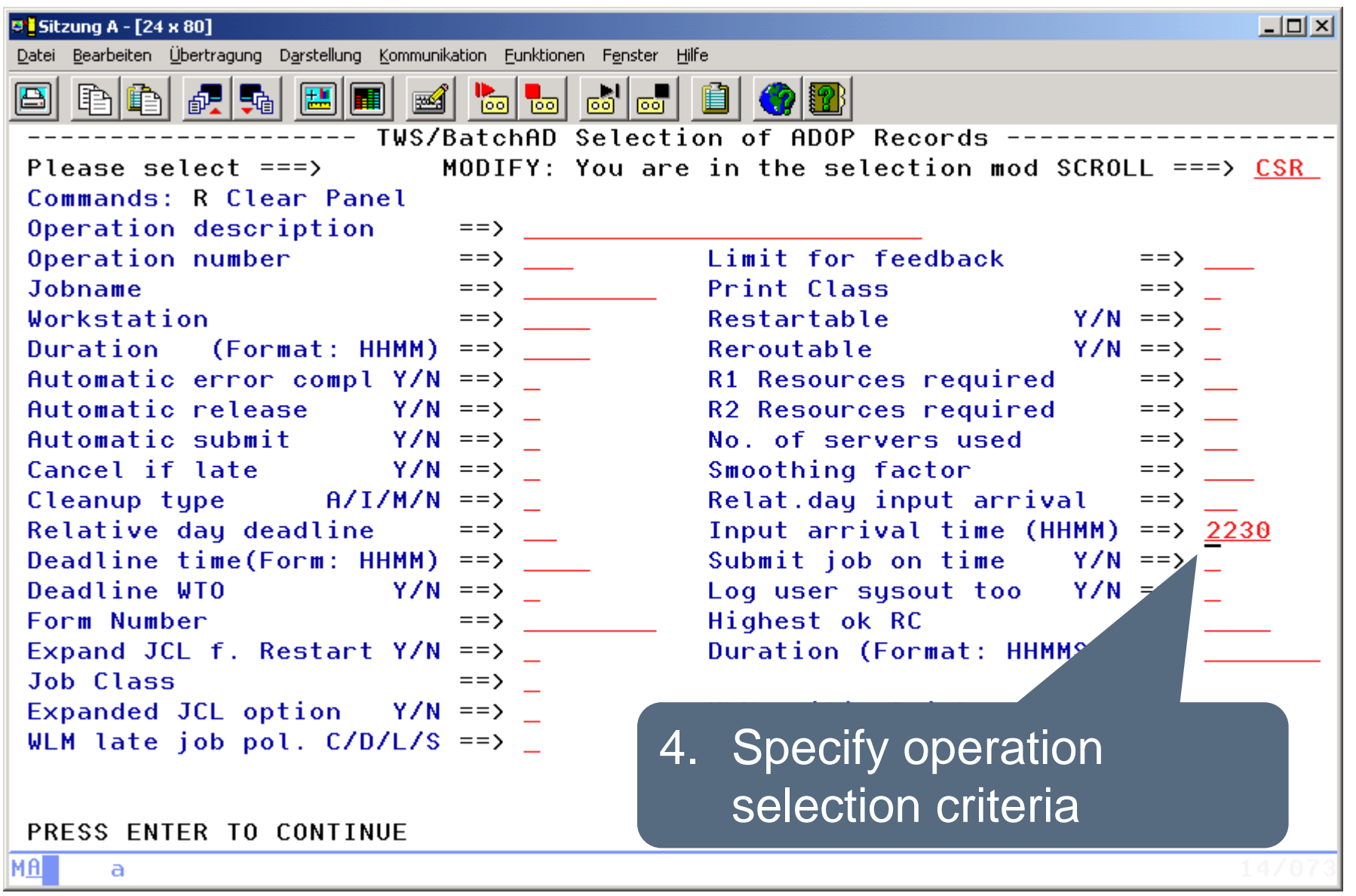

# **IWS/BatchAD - Update ADOP**

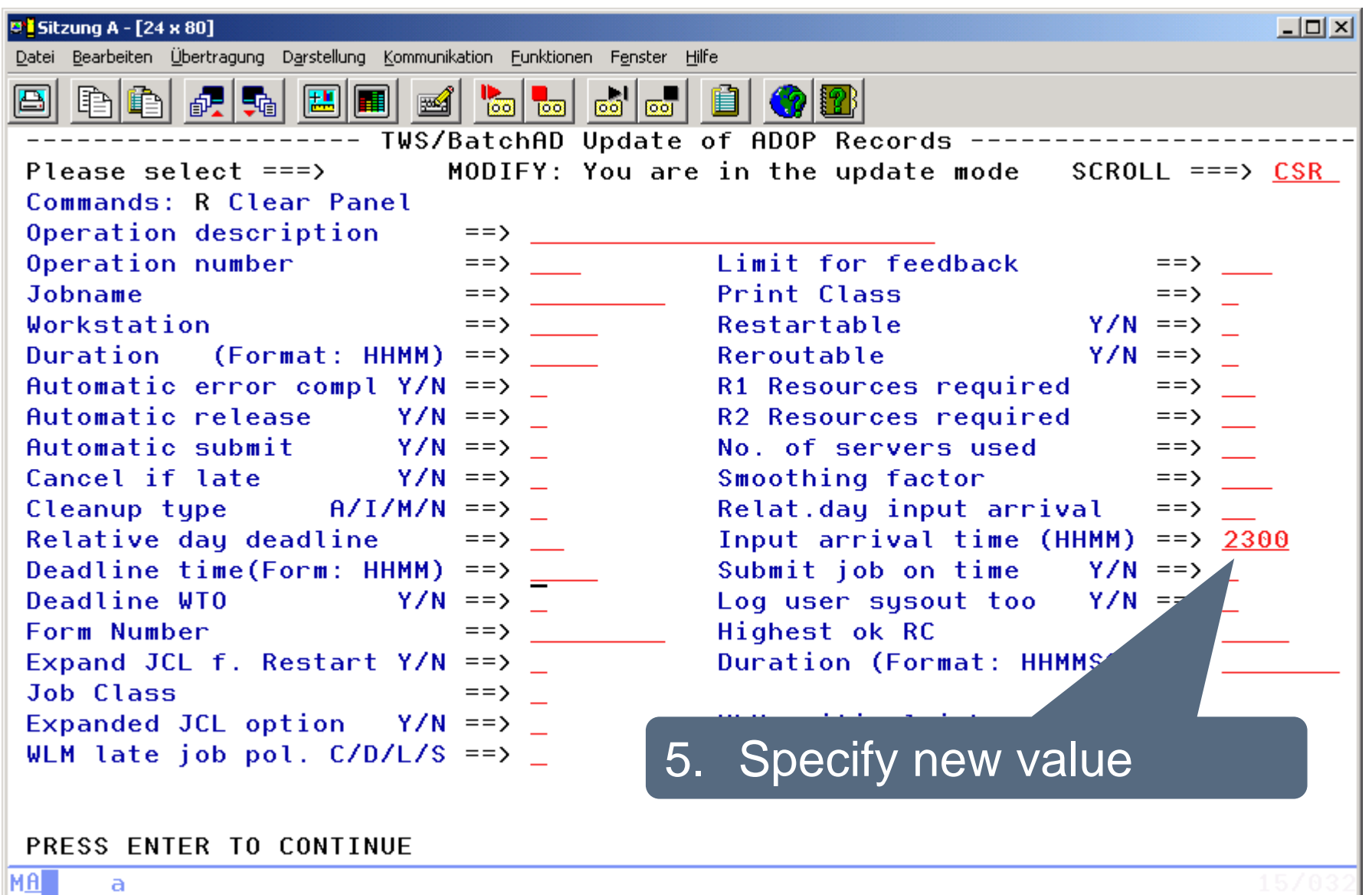

# **IWS/BatchAD - Batchjob**

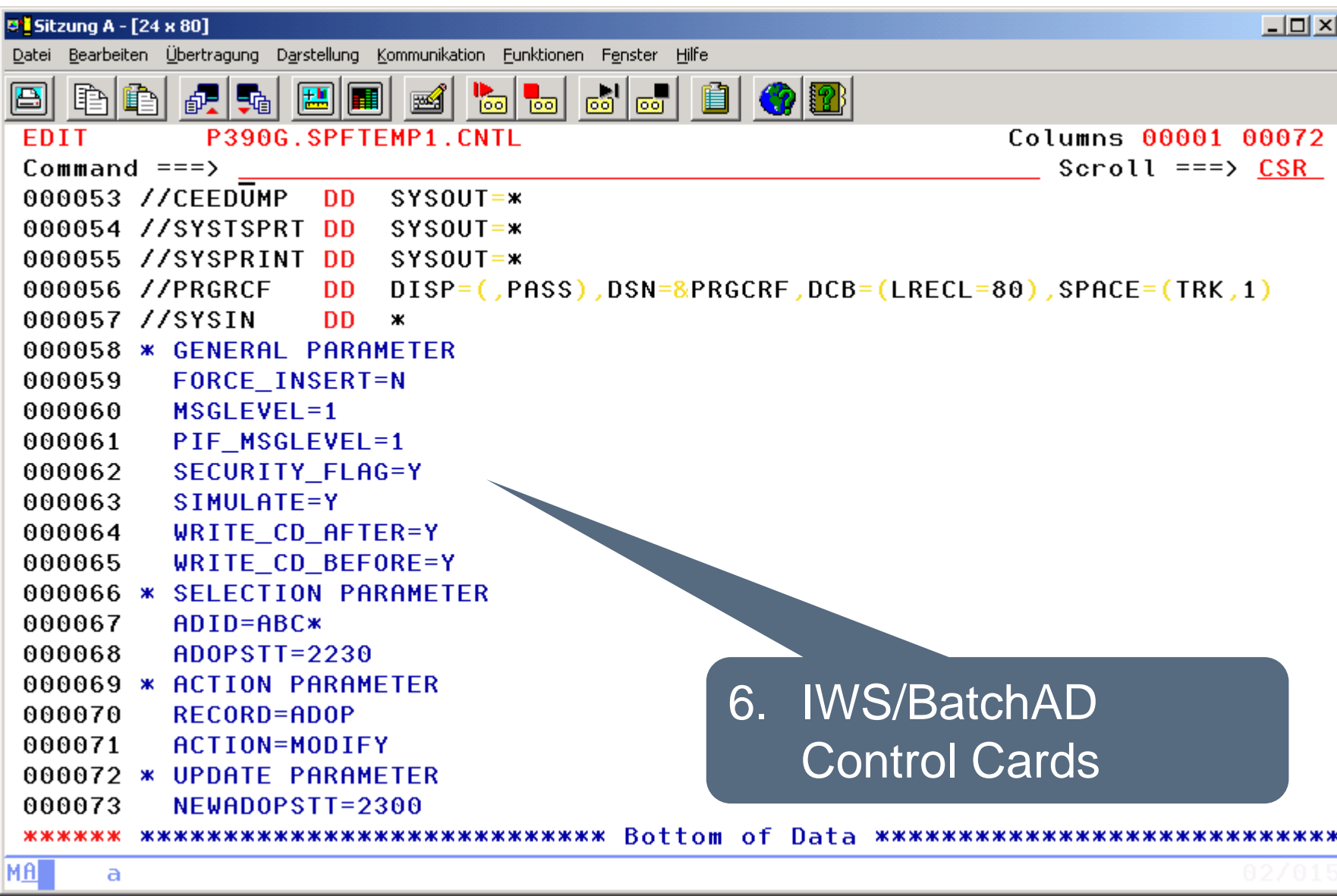

# **IWS/BatchAD – Examples**

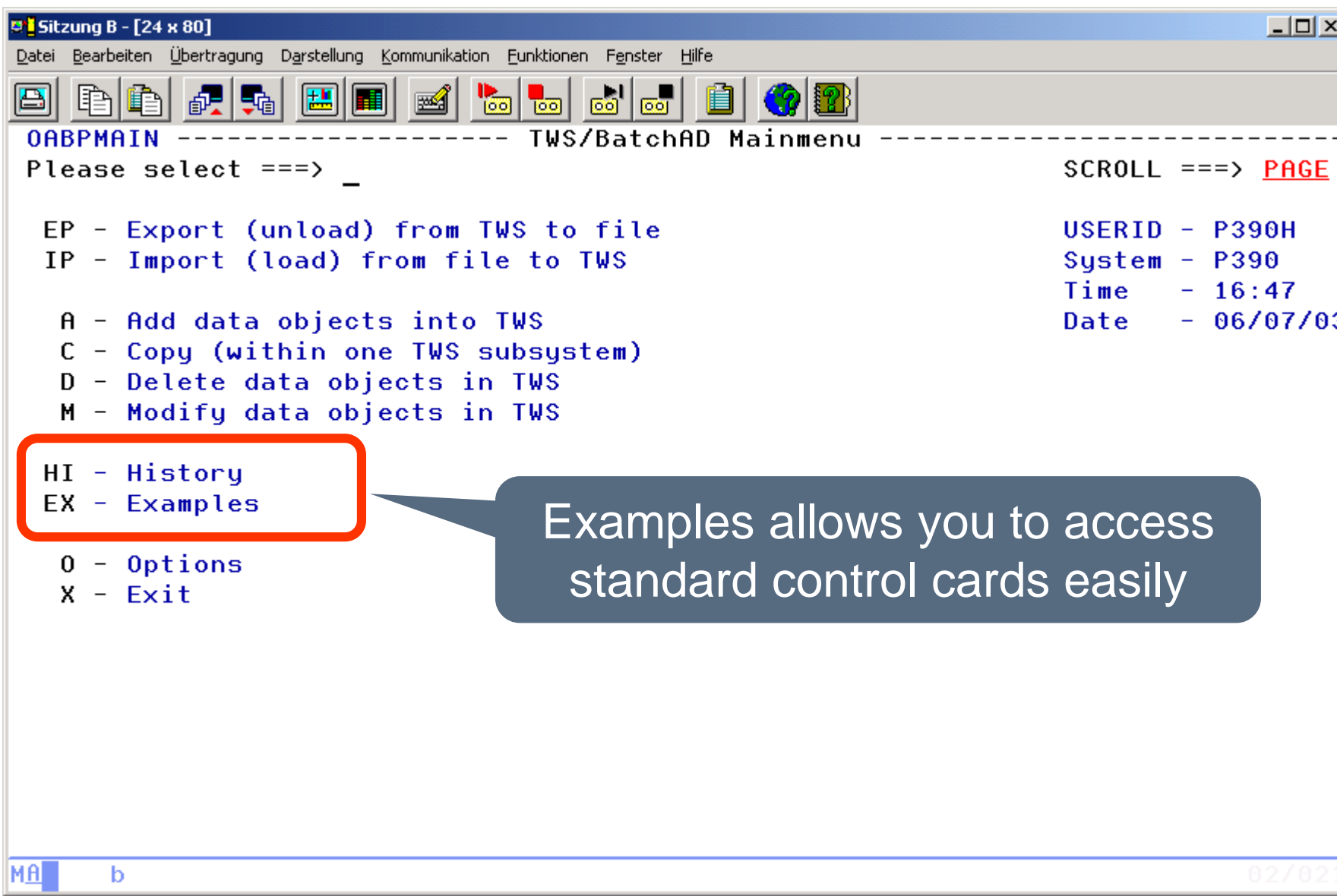

## **IWS/BatchAD – Examples**

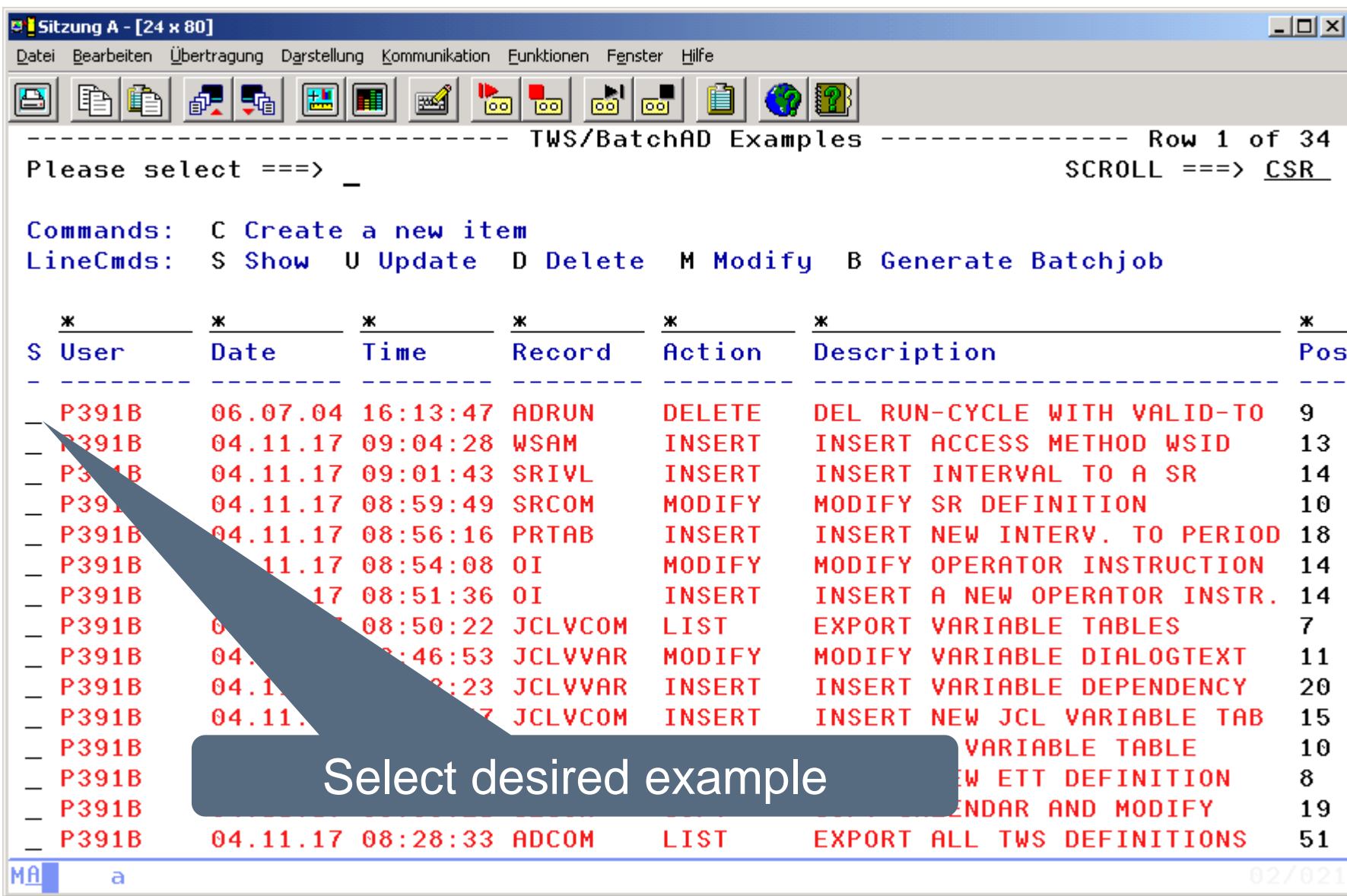

#### **IWS/BatchAD – Examples**

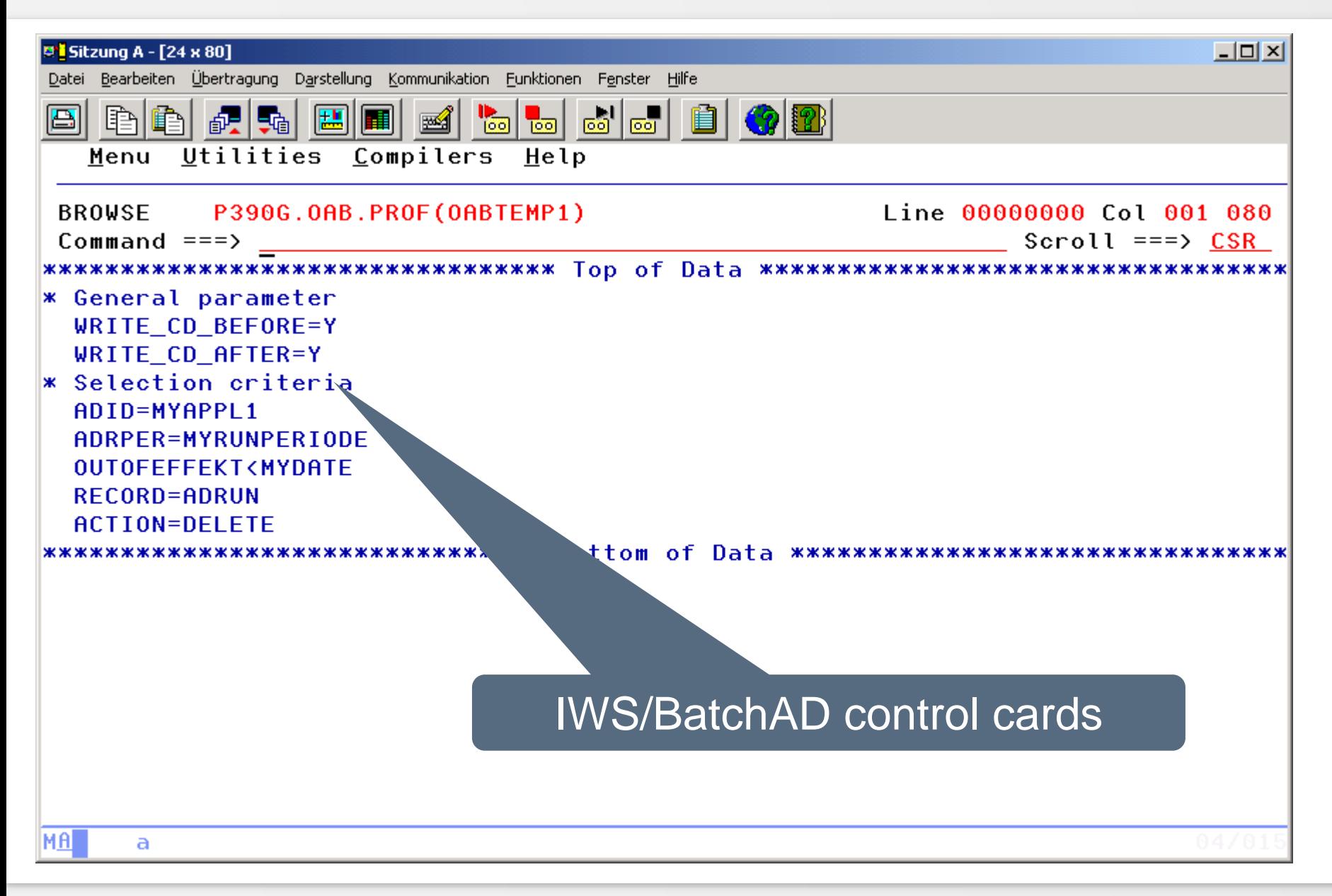

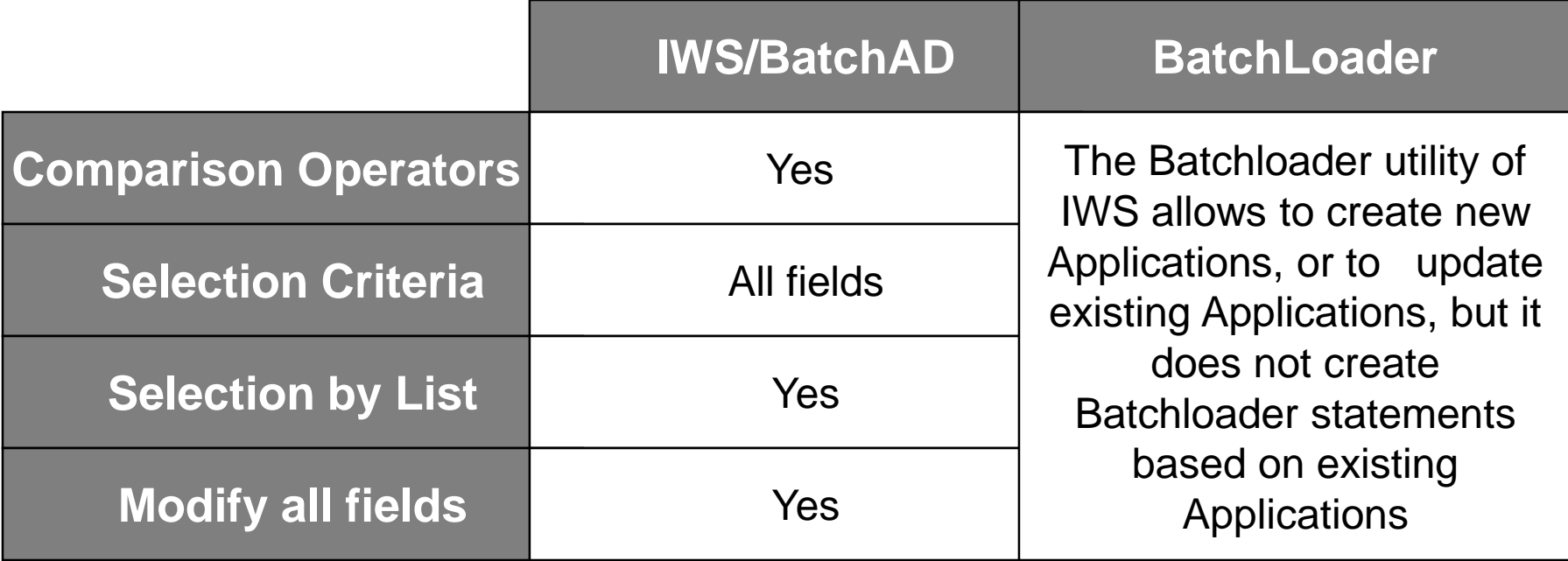

#### **IWS/BatchAD vs. BatchLoader (2)**

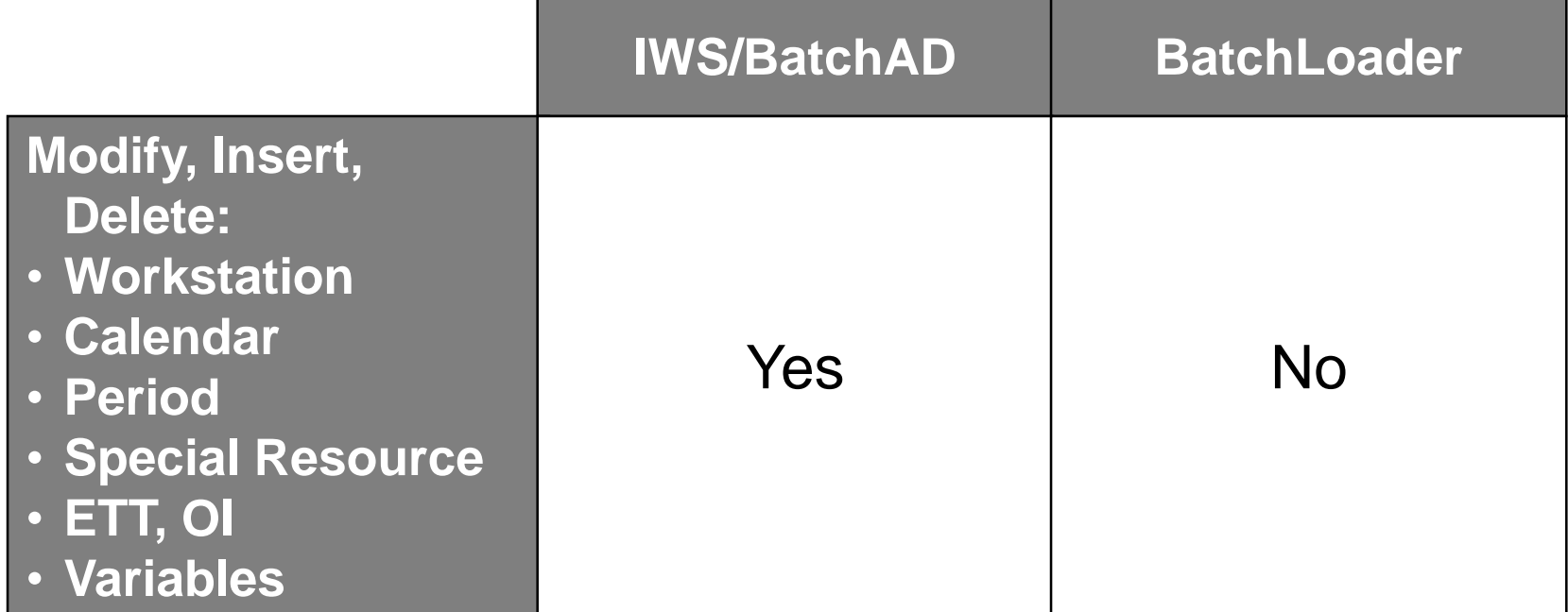

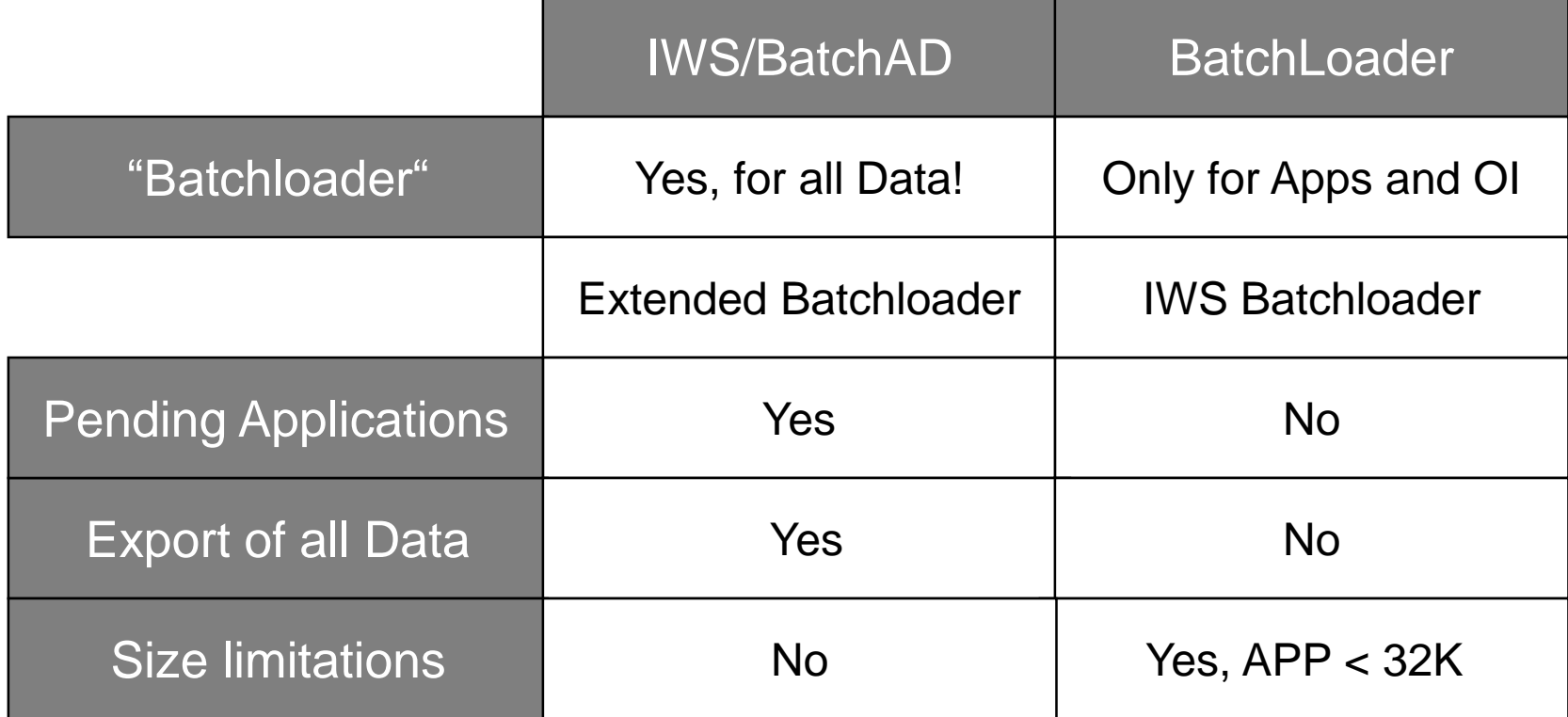

#### **IWS/BatchAD vs. BatchLoader (4)**

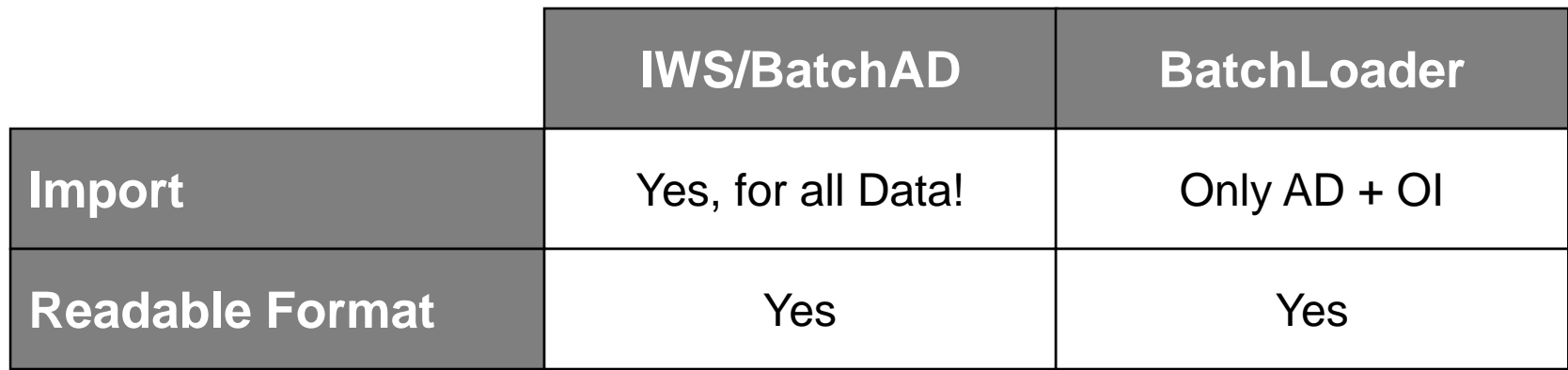

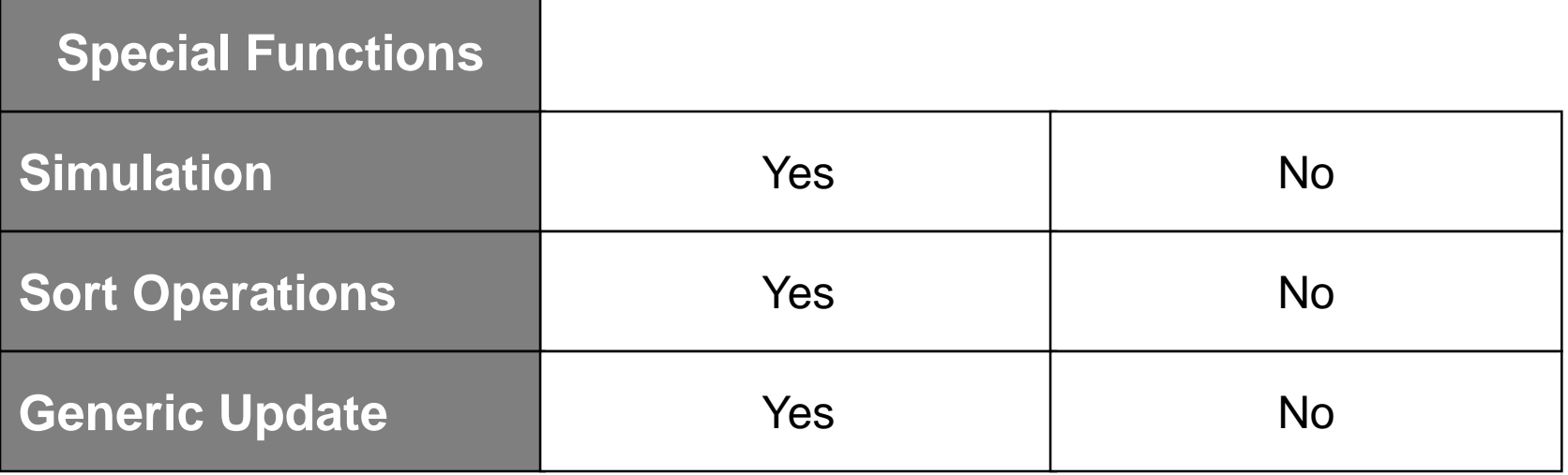

#### **Thanks for your attention! Do you have any questions?**

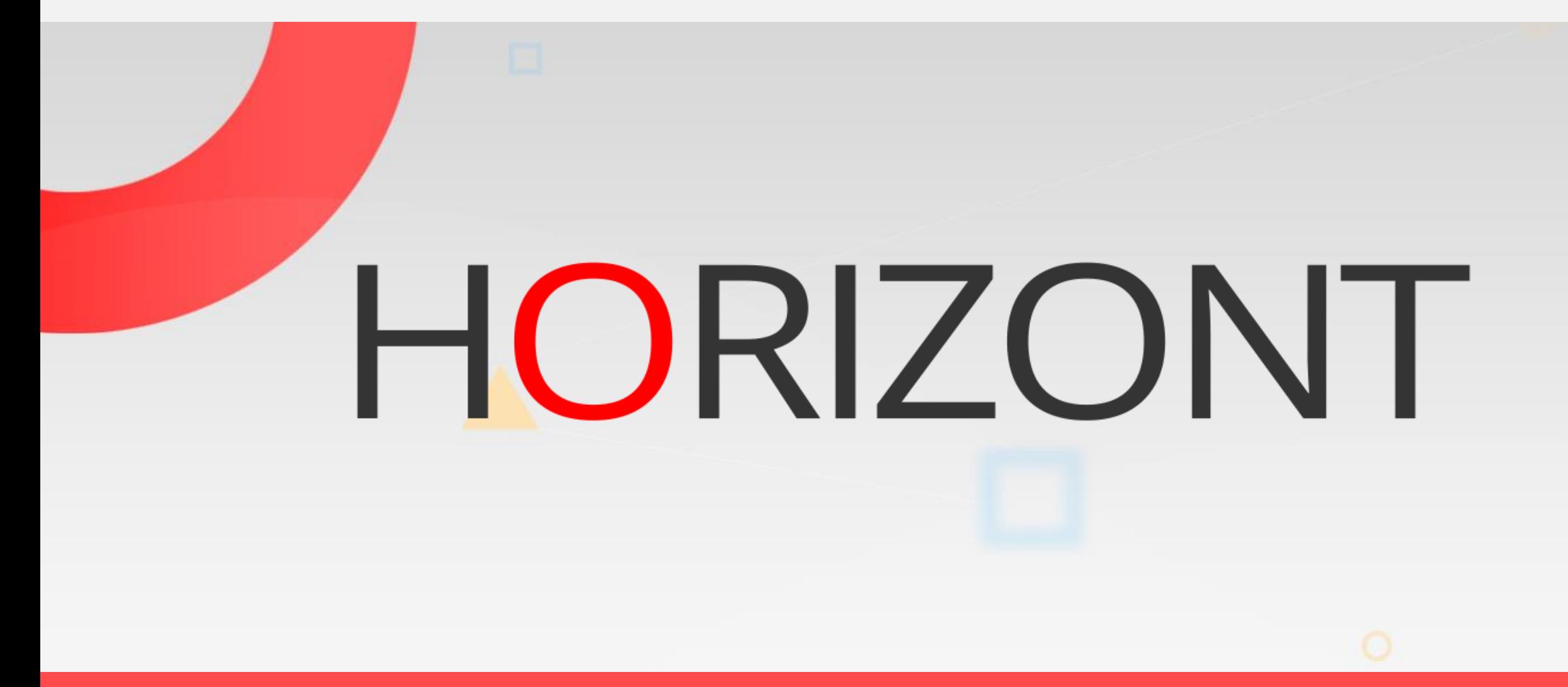

Please feel free to visit us in Munich or send an email to **info@horizont-it.com**